## ARM Assembly for Embedded Applications *sth edition* DANIEL W LEWIS

# ARM Instructions Worksheet #8 Bitwise and Bitfield Instructions

Prerequisite Reading: Chapter 7 Revised: March 26, 2020

#### Objectives: To use the web-based simulator ("CPULator") to better understand

- 1. The operation of the bitwise instructions (MVN, AND, ORR, EOR and BIC)
- 2. The operation of the bitfield instructions (BFC, BFI, UBFX, and SBFX)
- 3. The use of the C left-shift operator to create constants.

#### To do offline: Answer the questions that follow the listing below. (Numbers at far left are memory addresses.)

|                  | .syntax<br>.global | unified          |                                             |
|------------------|--------------------|------------------|---------------------------------------------|
|                  | .giobai            | _start           |                                             |
| 00000000 _start: | LDR                | R0,=0xFFFF << 16 | <pre>// *** EXECUTION STARTS HERE ***</pre> |
| 00000004         | MVN                | RØ,RØ            |                                             |
| 0000008          | EOR                | R0,R0,0xFF << 12 |                                             |
| 000000C          | BIC                | R0,R0,0xFF << 0  |                                             |
| 00000010         | ORR                | R0,R0,0xFF << 12 |                                             |
| 00000014         | AND                | R0,R0,0xFF << 12 |                                             |
| 00000018         | LDR                | R1,=0x23456789   |                                             |
| 0000001C         | BFI                | R0,R1,24,8       |                                             |
| 00000020         | BFC                | R0,12,8          |                                             |
| 00000024         | UBFX               | R1,R0,24,8       |                                             |
| 0000028          | SBFX               | R1,R0,24,8       |                                             |
| 0000002C done:   | В                  | done             | // Infinite loop                            |
|                  | .end               |                  |                                             |
|                  |                    |                  |                                             |

What is left in register R0 after executing the LDR instruction at  $00000001_{16}$ ? What is left in register R0 after executing the MVN instruction at  $00000004_{16}$ ? What is left in register R0 after executing the EOR instruction at  $00000008_{16}$ ? What is left in register R0 after executing the BIC instruction at  $0000000C_{16}$ ? What is left in register R0 after executing the ORR instruction at  $00000010_{16}$ ? What is left in register R0 after executing the ORR instruction at  $00000010_{16}$ ? What is left in register R0 after executing the AND instruction at  $00000014_{16}$ ? What is left in register R1 after executing the LDR instruction at  $00000018_{16}$ ?

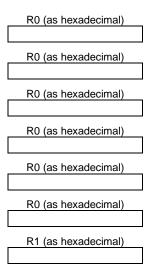

| What is left in register R0 after executing the BFI instruction at $0000001C_{16}$ ?  | R0 (as hexadecimal) |
|---------------------------------------------------------------------------------------|---------------------|
| What is left in register R0 after executing the BFC instruction at $00000020_{16}$ ?  | R0 (as hexadecimal) |
| What is left in register R1 after executing the UBFX instruction at $00000024_{16}$ ? | R0 (as hexadecimal) |
| What is left in register R1 after executing the SBFX instruction at $00000028_{16}$ ? | R1 (as hexadecimal) |
|                                                                                       |                     |

### Getting ready: Now use the simulator to collect the following information and compare to your earlier answers.

1. Click <u>here</u> to open a browser for the ARM instruction simulator with pre-loaded code.

| Step 1: Press F2 exactly once to execute the LDR instruction at 0000000016                   |                     |
|----------------------------------------------------------------------------------------------|---------------------|
| What is left in register R0 after executing the LDR instruction at $00000000_{16}$ ?         | R0 (as hexadecimal) |
| Step 2: Press F2 exactly once to execute the MVN instruction at 00000004 <sub>16</sub>       |                     |
| What is left in register R0 after executing the MVN instruction at $00000004_{16}$ ?         | R0 (as hexadecimal) |
| Step 3: Press F2 exactly once to execute the EOR instruction at 0000000816                   |                     |
| What is left in register RØ after executing the EOR instruction at 00000008 <sub>16</sub> ?  | R0 (as hexadecimal) |
| Step 4: Press F2 exactly once to execute the BIC instruction at 0000000C <sub>16</sub>       |                     |
| What is left in register R0 after executing the BIC instruction at $0000000C_{16}$ ?         | R0 (as hexadecimal) |
| Step 5: Press F2 exactly once to execute the ORR instruction at 00000010 <sub>16</sub>       |                     |
| What is left in register R0 after executing the ORR instruction at $00000010_{16}$ ?         | R0 (as hexadecimal) |
| Step 6: Press F2 exactly once to execute the AND instruction at 00000014 <sub>16</sub>       |                     |
| What is left in register R0 after executing the AND instruction at $00000014_{16}$ ?         | R0 (as hexadecimal) |
| Step 7: Press F2 exactly once to execute the LDR instruction at 00000018 <sub>16</sub>       |                     |
| What is left in register R1 after executing the LDR instruction at $00000018_{16}$ ?         | R1 (as hexadecimal) |
| Step 8: Press F2 exactly once to execute the BFI instruction at 0000001C <sub>16</sub>       |                     |
| What is left in register R0 after executing the BFI instruction at $0000001C_{16}$ ?         | R0 (as hexadecimal) |
| Step 9: Press F2 exactly once to execute the BFC instruction at 00000020 <sub>16</sub>       |                     |
| What is left in register R0 after executing the BFC instruction at $00000020_{16}$ ?         | R0 (as hexadecimal) |
| Step 10: Press F2 exactly once to execute the UBFX instruction at 00000024 <sub>16</sub>     |                     |
| What is left in register R1 after executing the UBFX instruction at 00000024 <sub>16</sub> ? | R1 (as hexadecimal) |
| Step 11: Press F2 exactly once to execute the SBFX instruction at 00000028 <sub>16</sub>     |                     |
|                                                                                              | R1 (as hexadecimal) |

What is left in register R1 after executing the SBFX instruction at 00000028<sub>16</sub>?